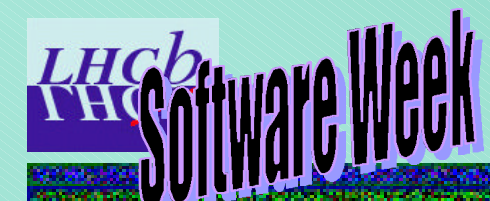

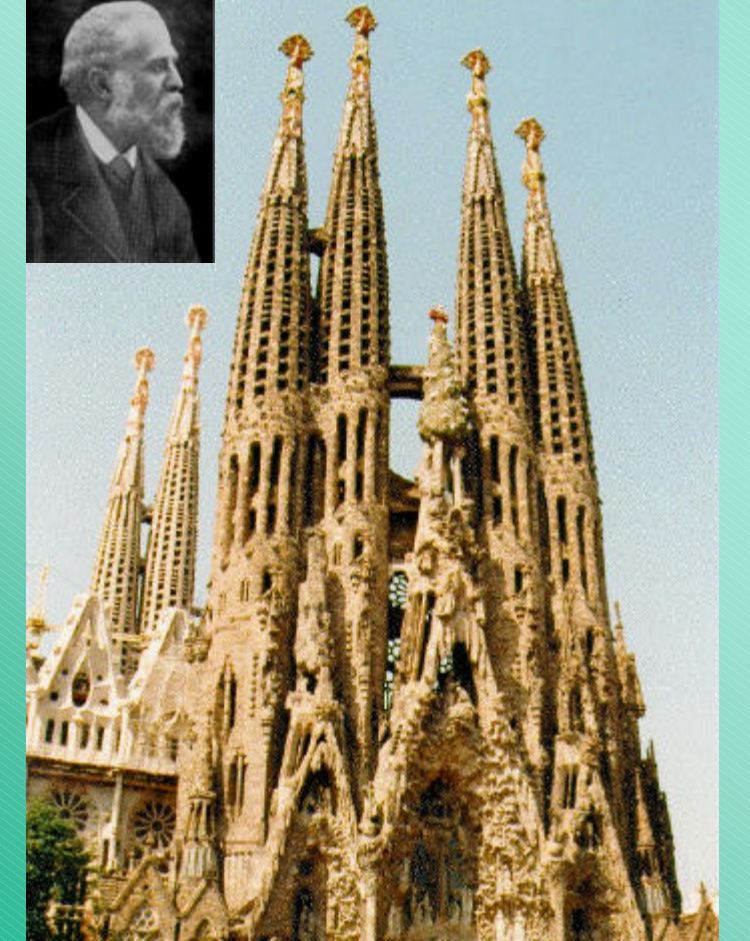

# *GAUDI*

## **Detector Description News**

#### **Radovan Chytracek**

**6/4/2000 Radovan Chytracek 1**

## **What Was Detector Description v2**

- **• Prototype implementation**
- **• Basic DTD covering the minimal set of tags needed to describe detector**
- **• Verbose and complex user defined converters implementation**
- **• Lack of CLHEP units support**
- **• We got plenty of user feedback and motivating criticism**

#### **What Is Detector Description v3**

- **• Improved in many ways**
- **• User feed back reflected in the code**
- **• Simplified user defined converters**
- **• Numerical expressions parser**
- **• Compatibility with CLHEP units**
- **• DTD is much more rich and safe**
	- **– Improved positions and rotations**
	- **– Parametric physical volumes available**
	- **– Units entities with the same names as in CLHEP**

## **Numerical Expressions Parser**

- **• Simple parser for evaluation of expressions**
- **• Expressions can be composed of**
	- **– integer and floating point numbers**
		- **• 100 | 100. | .05 | 0.1| 1.34-e12|-23**
	- **– operations: +, -, \*, /, unary +|-, exponent ^**
	- **– parenthesized expressions: 1.4 \* ( 23.4-e12 / 1.8 )**
- **• Result is always evaluated to double value**
- **• Operator precedence is:**
	- **– [()] [unary +|-] [^] [\*|/] [+|-]**
- **• By default checks for units in expressions**

#### **CLHEP Units Compatibility**

- **• DTD for XML detector description defines units a la CLHEP**
- **• Units MUST be used where required**
	- **– XML converters assume the use of units**
	- **– In case the units are missing processing stops and an exception is thrown.**
- **• Use expressions parser where needed with check for units enabled**
- **• Examples**

**– 23\*&cm; | 12\*&volt; | 23.6\*&g;/&cm3;**

**6/4/2000 Radovan Chytracek 5**

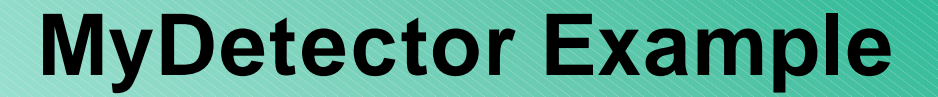

**#include "Gaudi/DetectorDataSvc/DetectorElement.h"**

**extern const CLID& CLID\_MyDetector;**

```
class MyDetector: public DetectorElement {
public:
```

```
int cellSize( x,y );
int setCellSize( double size );
```
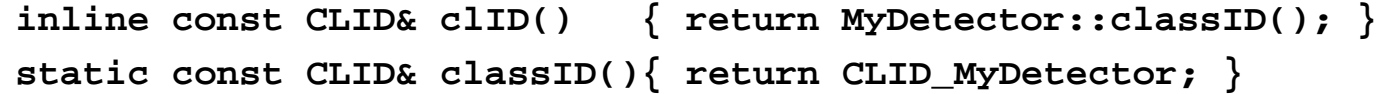

**private:**

**int m\_cellSize;** 

**};**

#### **MyDetector Structure In XML**

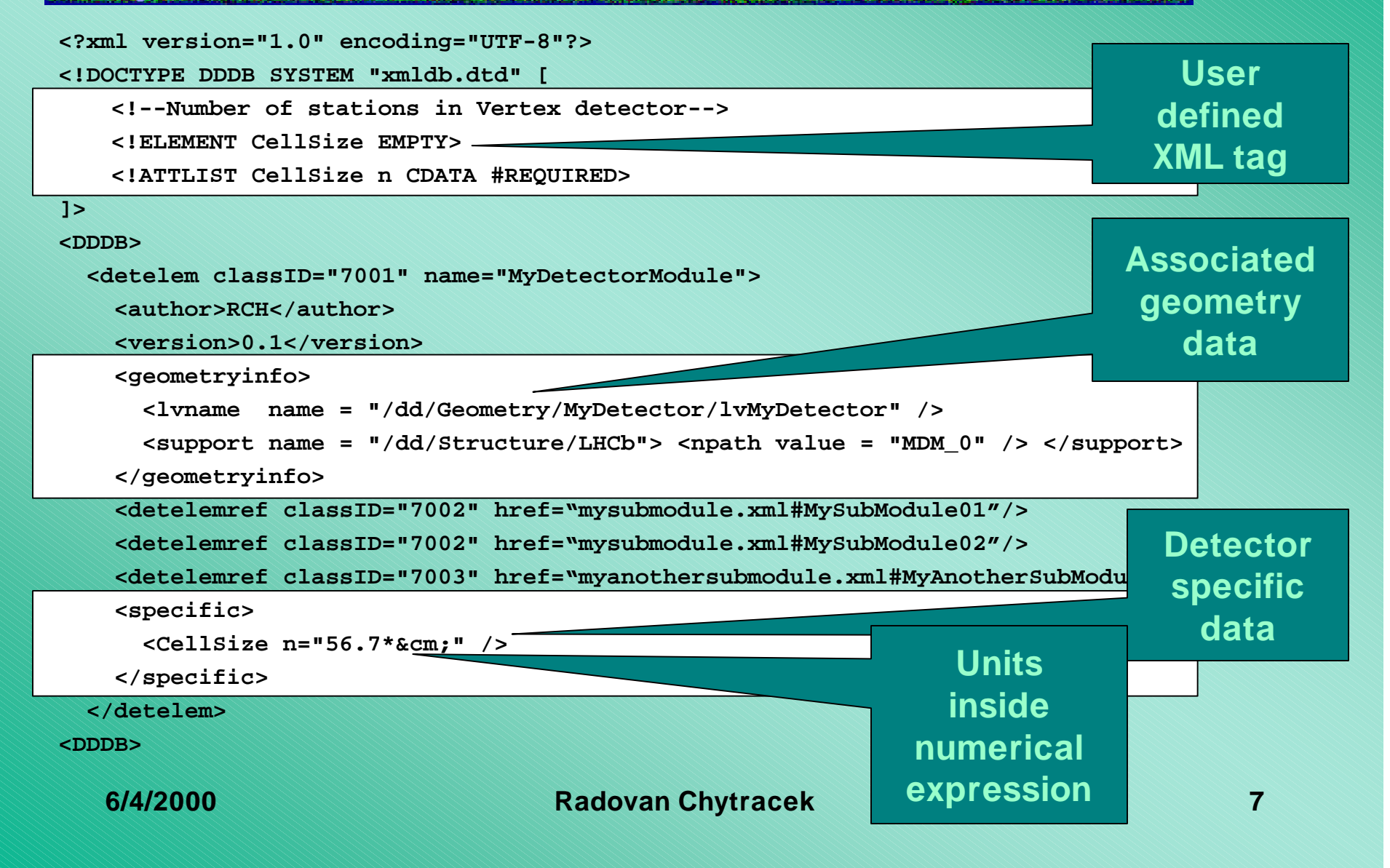

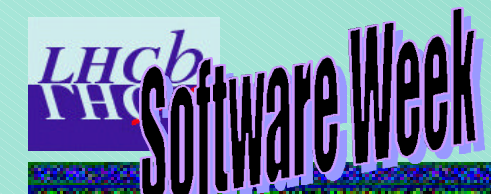

#### **MyDetector XML Converter**

```
6/4/2000 Radovan Chytracek 8
#include "DetDesc/XmlCnvSvc/XmlUserDeCnv.h"
#include "MyDetector.h"
class XmlMyDetectorCnv : public XmlUserDeCnv<MyDetector> {
public:
 XmlMyDetectorCnv(ISvcLocator* svc);
 ~XmlMyDetectorCnv() {}
 virtual void uStartElement( const char* const name, XmlCnvAttributeList& attributes);
};
static CnvFactory<XmlMyDetectorCnv> myde_factory;
const ICnvFactory& XmlMyDetectorCnvFactory = myde_factory;
XmlMyDetectorCnv::XmlMyDetectorCnv(ISvcLocator* svc)
: XmlUserDeCnv<MyDetector>( svc, "XmlMyDetectorCnv" ){}
void XmlMyDetectorCnv::uStartElement( const char* const name,
                                     XmlCnvAttributeList& attributes) {
 MsgStream log( msgSvc(), m_msId );
  std::string tagName( name );
 if( tagName == "CellSize" ) {
   std::string nval = attributes.getValue( "n" );
   m_dataObj->setCellSize( xmlSvc()->eval(nval) );
    }
  } else {
    // Unknown tag, a warning message can be issued here
  }
}
```
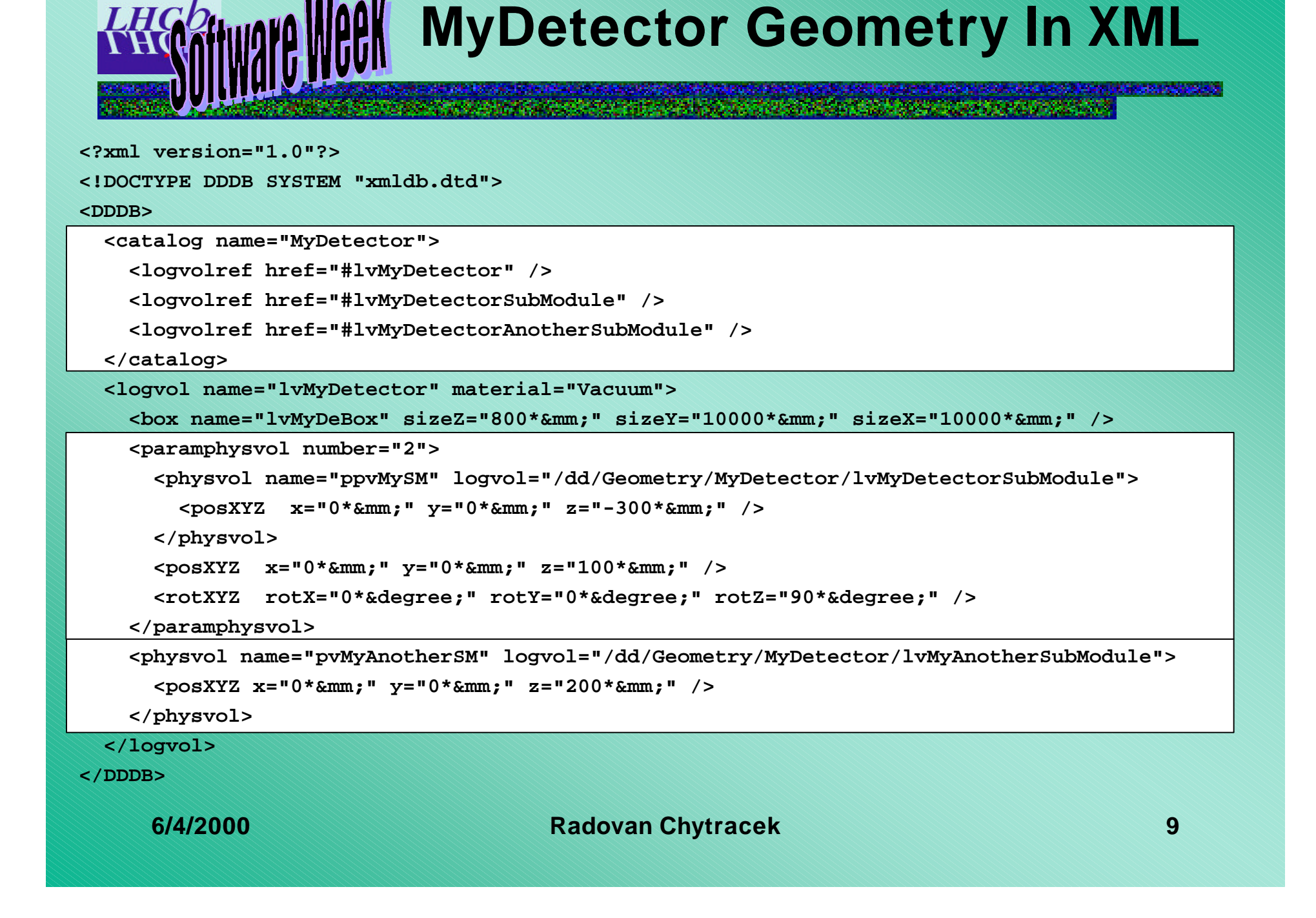

#### **Conclusions**

- **• DetDesc v3 works on supported platforms**
- **• Documentation is updated ( being updated )**
- **• New XML DB structure has been defined**
	- **– provides better support for parallel development**
	- **– gives unified hierarchical structure**
	- **– uses the latest features**
	- **– is made as a CMT package**
	- **– is in CVS**